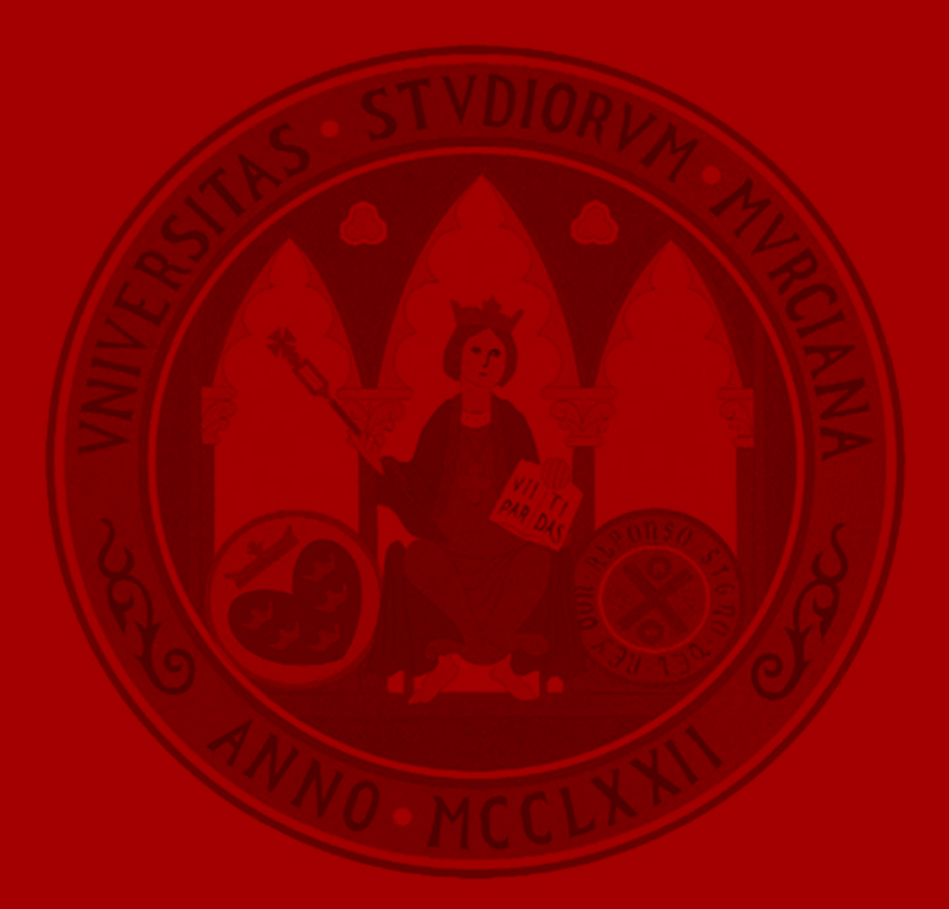

# **Sistema SSO (Single Sign-On) Universidad de Murcia.**

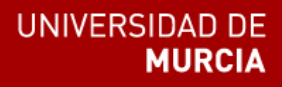

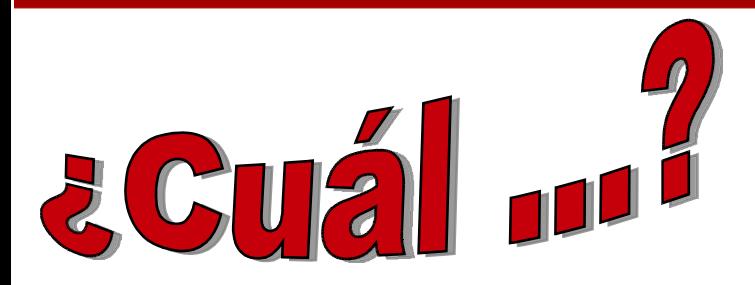

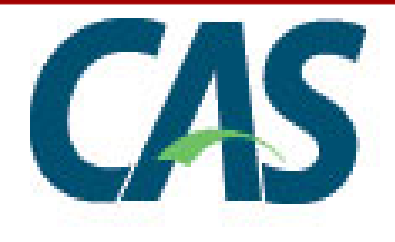

## **1.- Recomendación consultora de la UM.**

- \* Soluciones libres muy estables frente a soluciones propietarias.
- \* Se barajan los sistemas SSO: OpenSSO, CAS, Shibboleth, PAPI.

\* Se escoge CAS, la puntuación asignada al ganador valora: Integración, servidores de identidad, APIs, documentación, soporte, actualizaciones, difusión del producto, madurez del producto.

Autenticador Proxy para servicios no web como imap, samba, es decir, autenticación de terceros en la que no interviene el navegador.

**UNIVERSIDAD DE** 

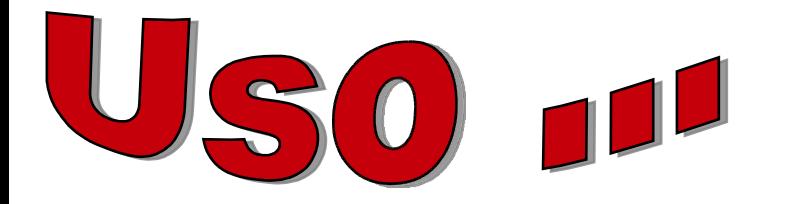

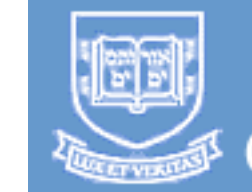

## Yale University<br>Central Authentication Service

## **2.- Comunidad de usuarios.**

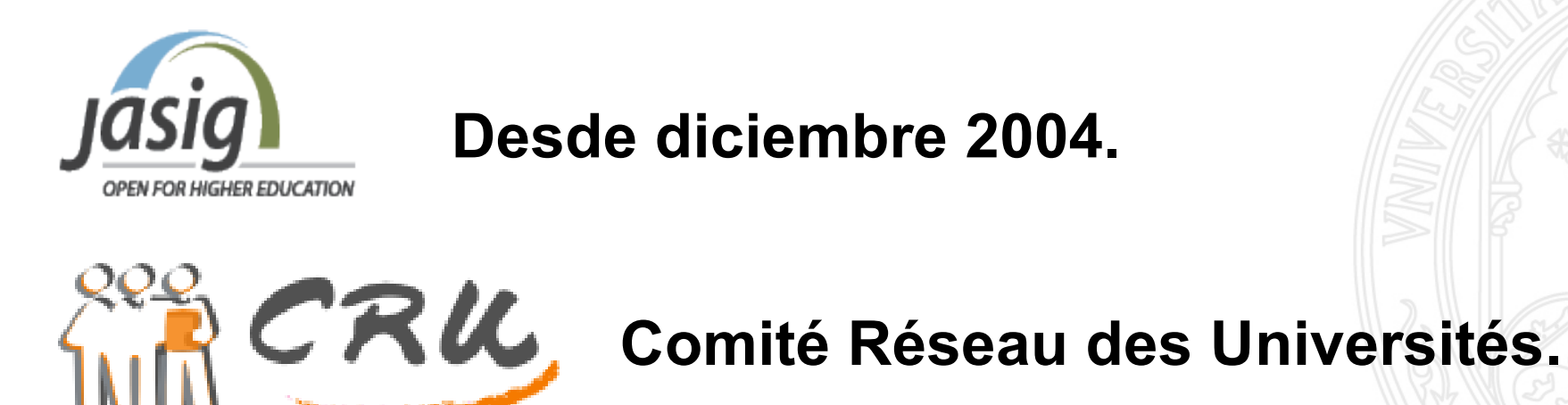

#### **Además de universidades en Canada, Japón y Estados Unidos.**

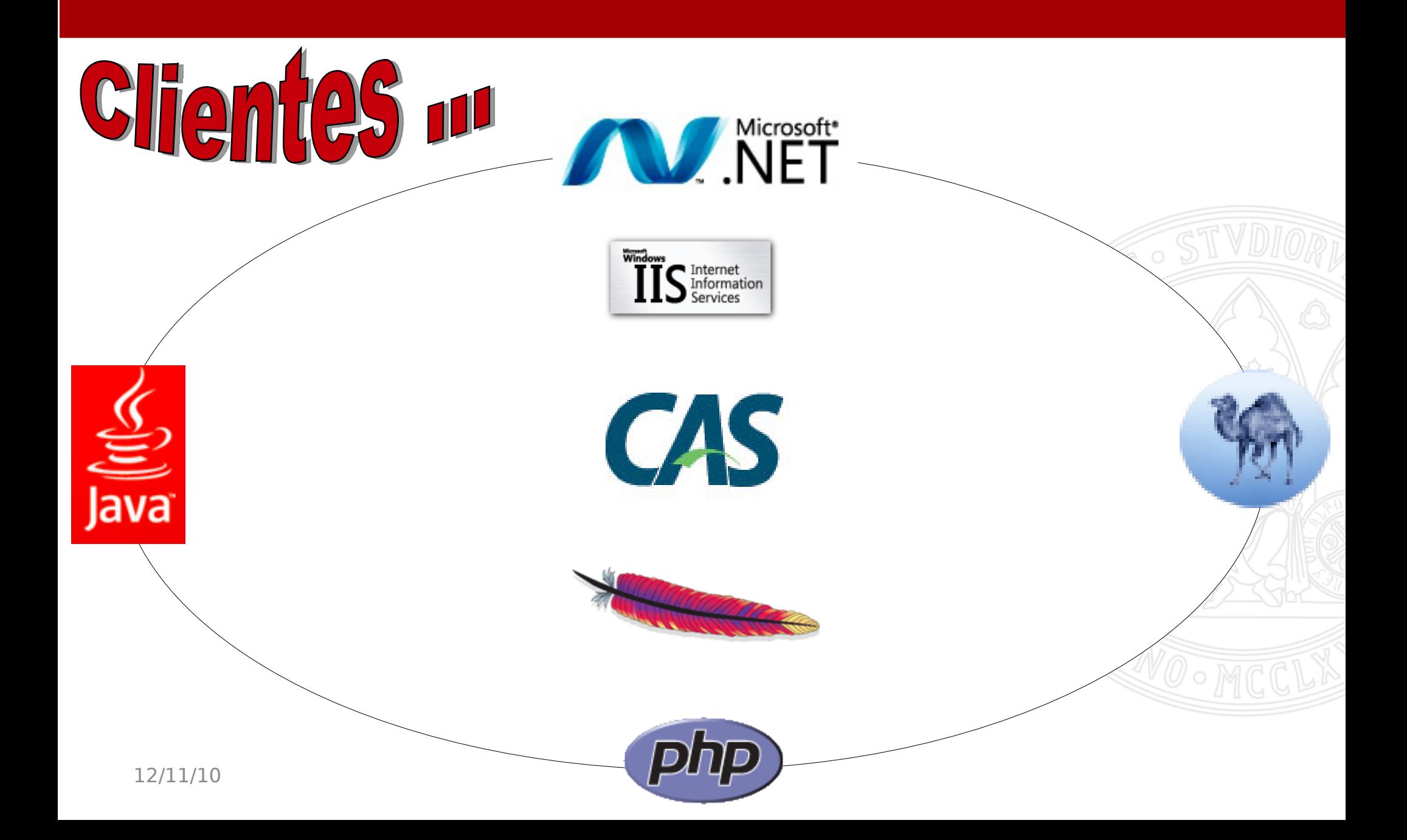

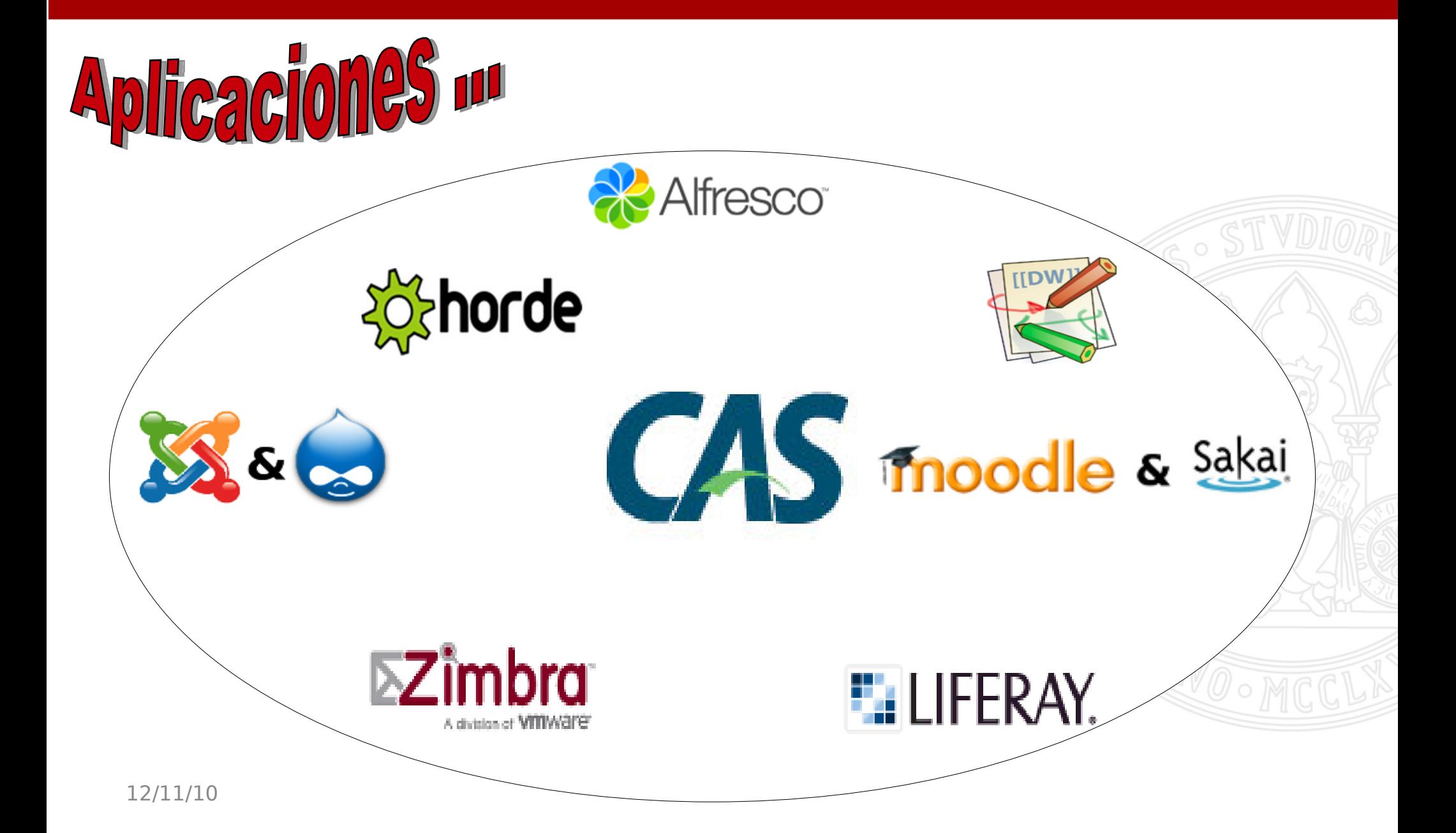

**IINIVERSIDAD DE** 

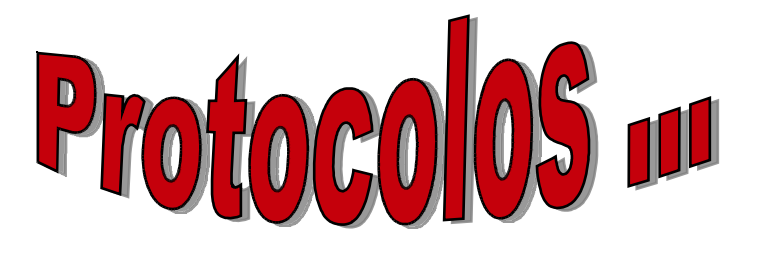

**CAS3...**

**\*** Mantiene compatibilidad hacia atrás **CAS 2.0** y **CAS 1.0**

**\*** Clientes escritos para versiones anteriores de CAS funcionan en CAS3 sin modificación alguna.

\* Soporte para **Servicios Web**, **SAML** y **Shibboleth**.

## **2.- Personalización, infraestructura y funcionamiento.**

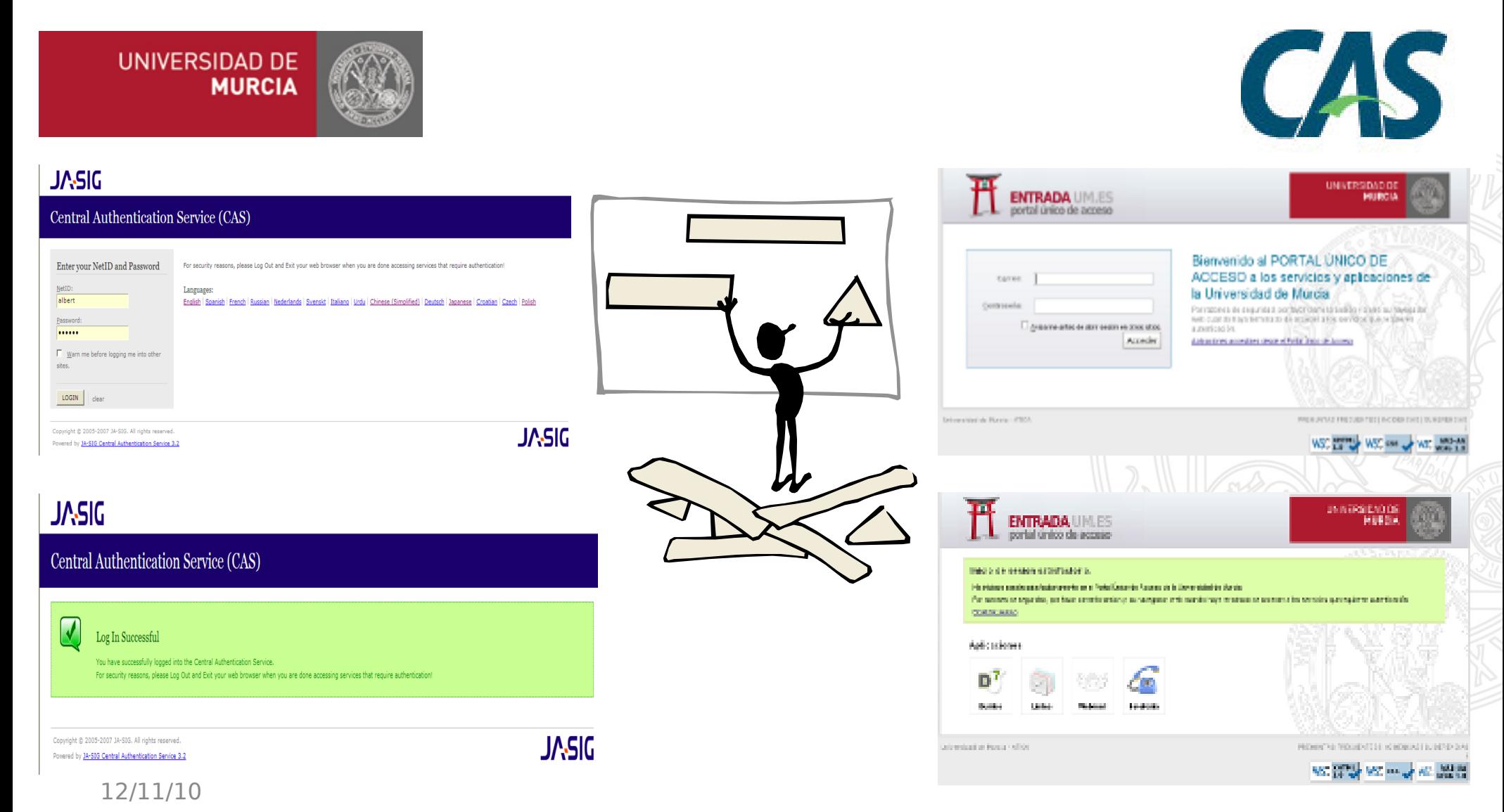

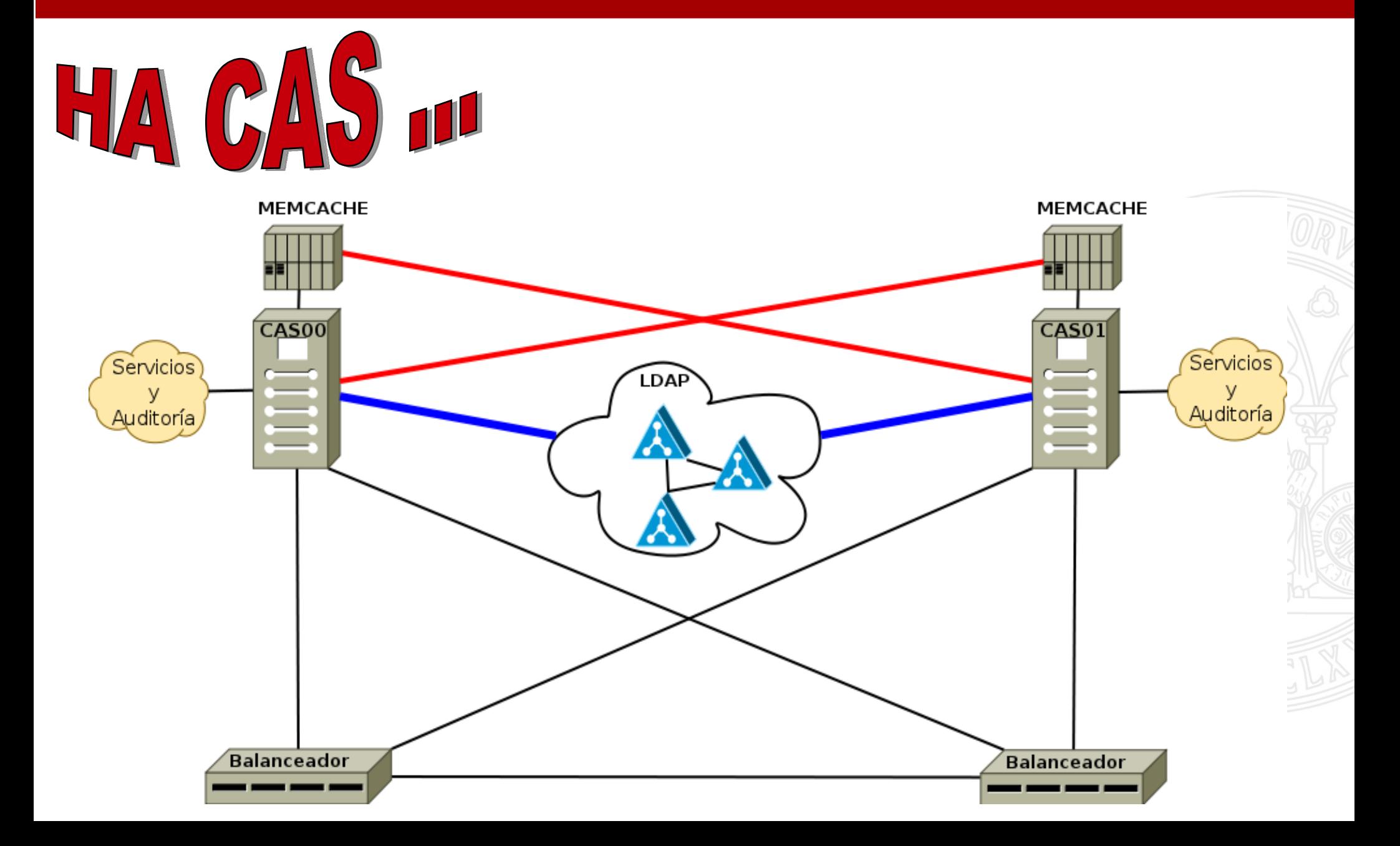

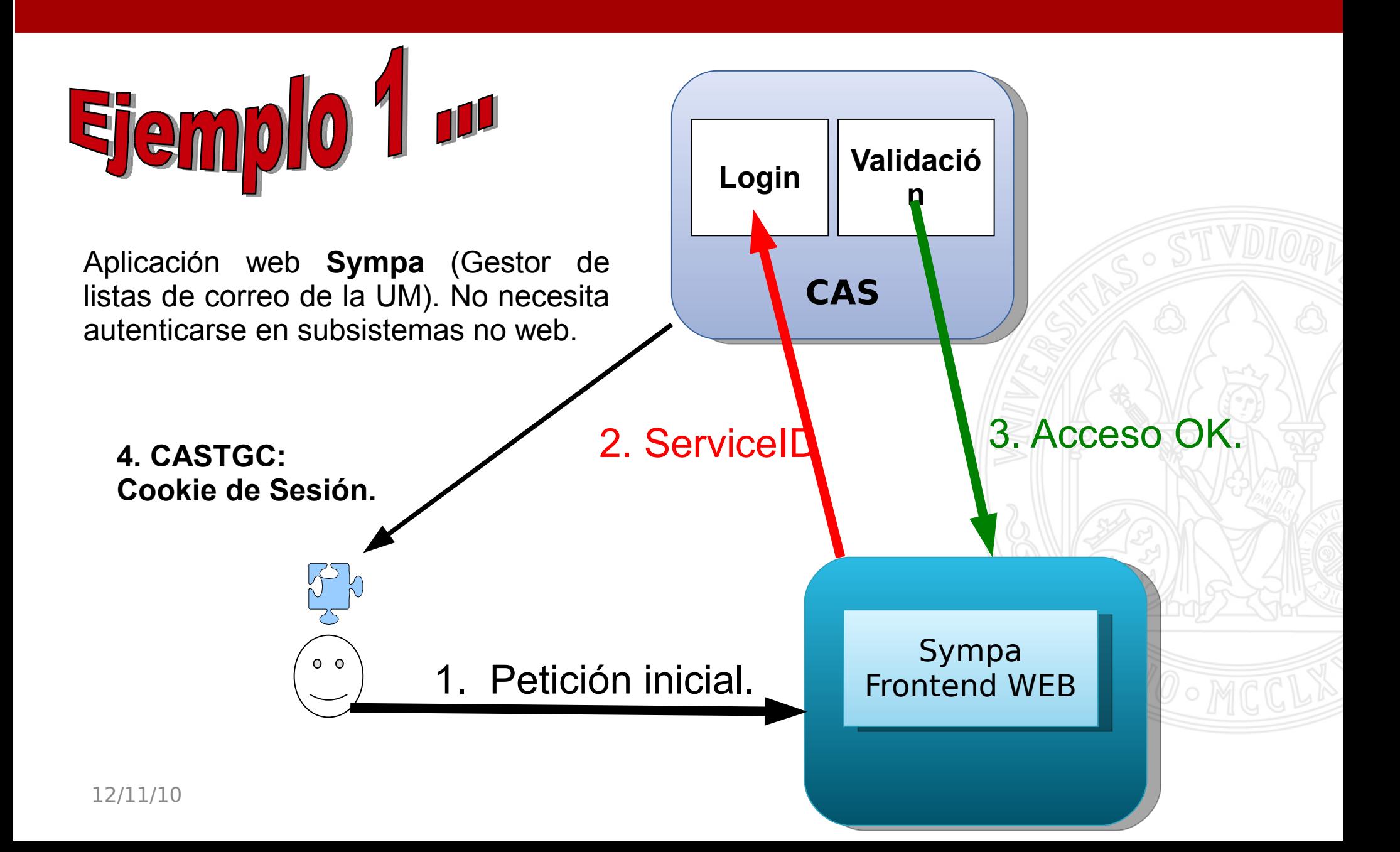

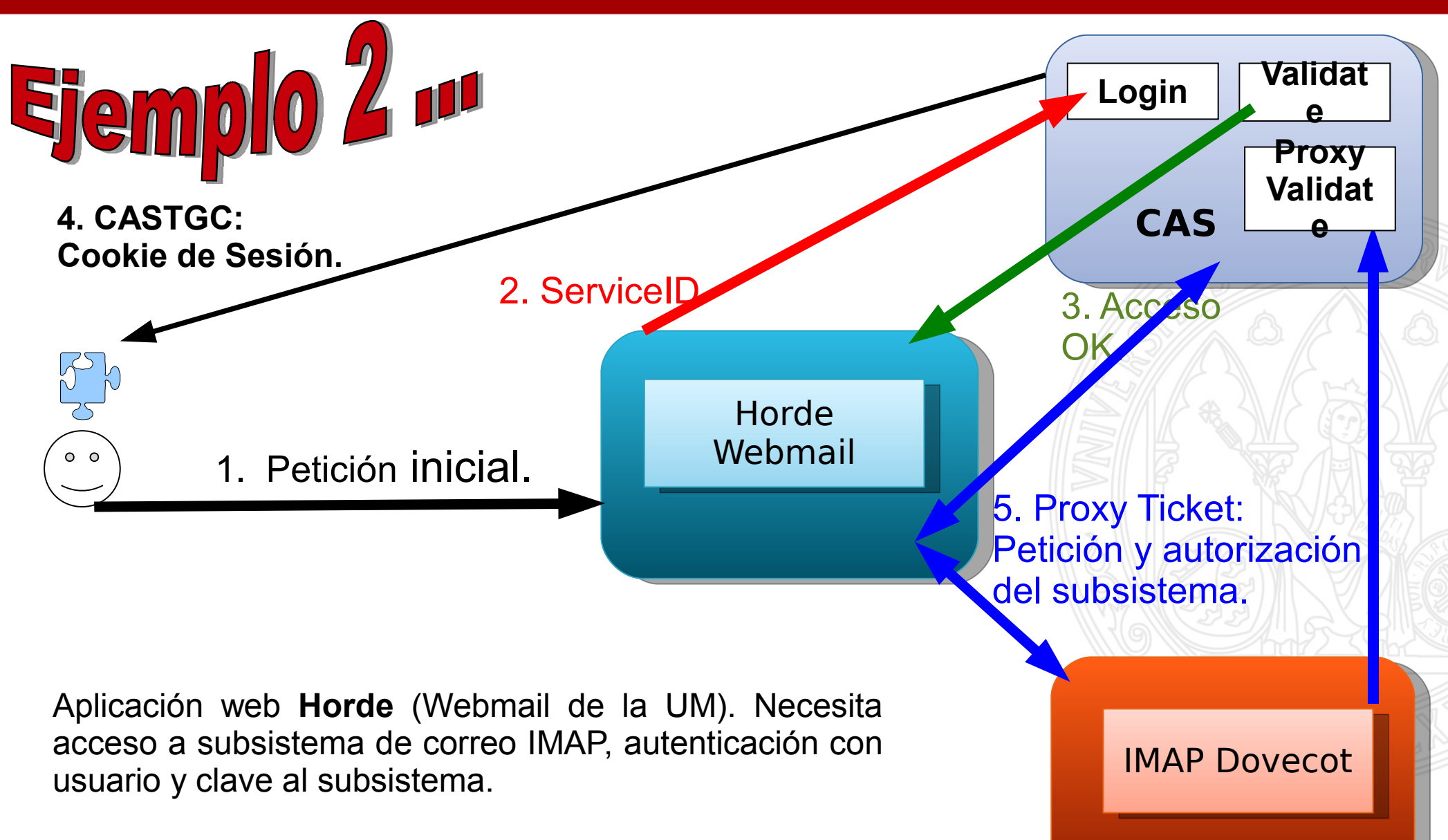

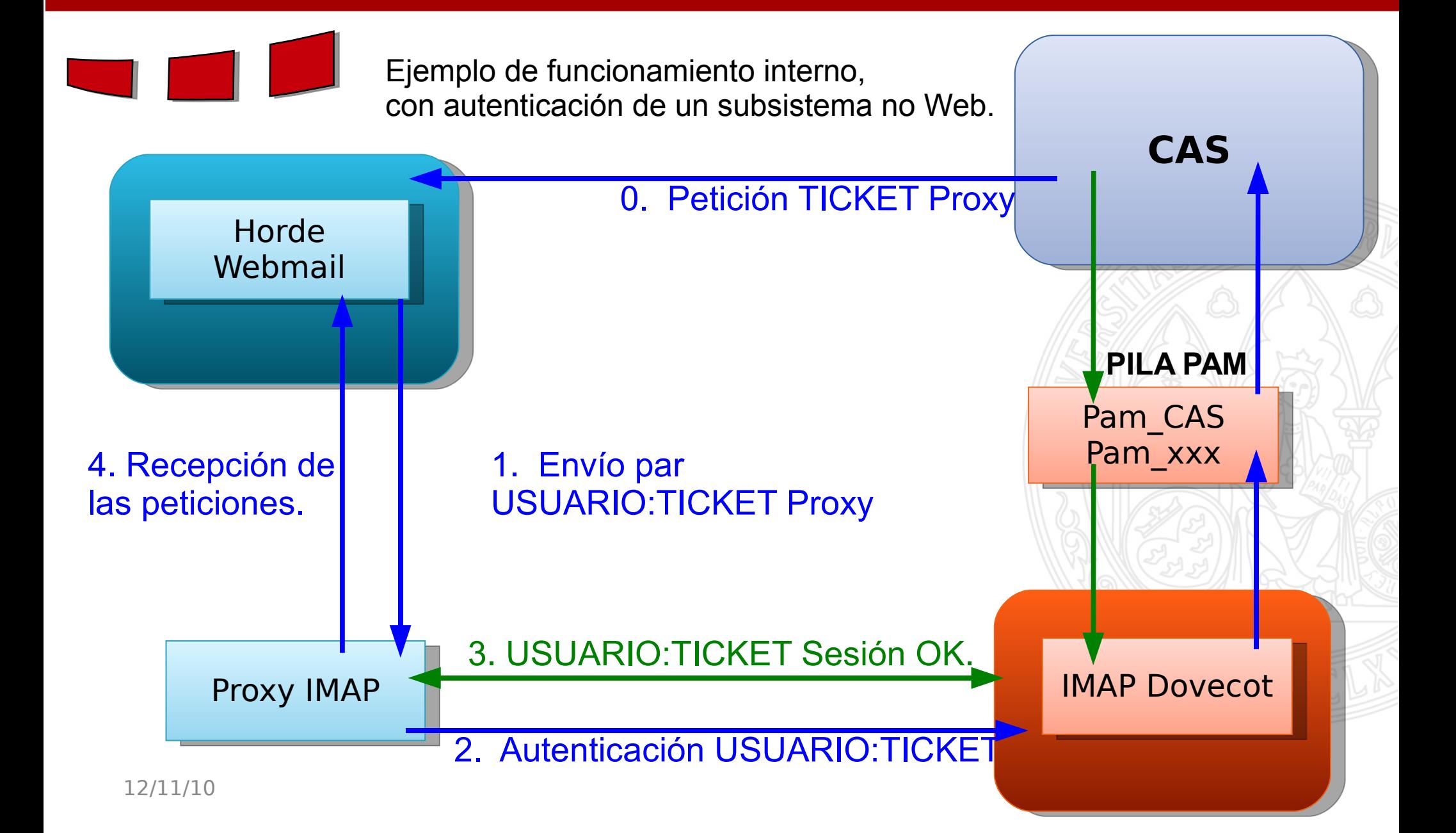

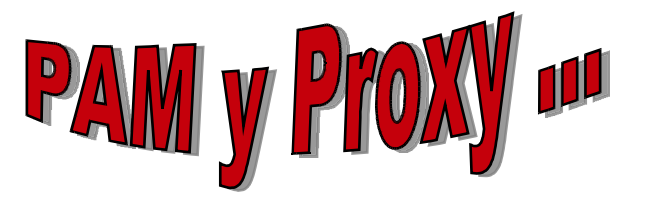

#### **PILA PAM**

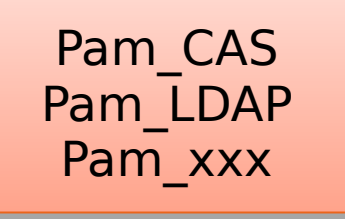

**ESUP** Portail

- \* Fichero de configuración.
- \* Gestión de conexiones http(s) API OpenSSL.
- \* Posibilidad de debug.
- \* Comportamientos opcionales como la conexión http(s) para la validación de proxy tickets, controlar que proxy(s) a proporcionado el ticket.

#### Proxy IMAP

Establece una conexión persistente entre subservicios, ente que proporciona una optimización completa al ProxyCas. Los Proxy Tickets son de un solo uso.

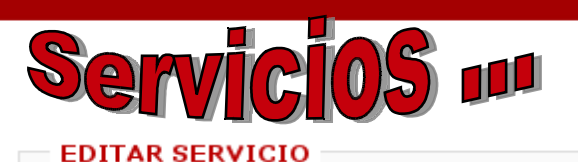

O Por favor, esté seguro de hacer commit a sus cambios haciendo un click en el botón Guardar ubicado en la parte inferior de la página.

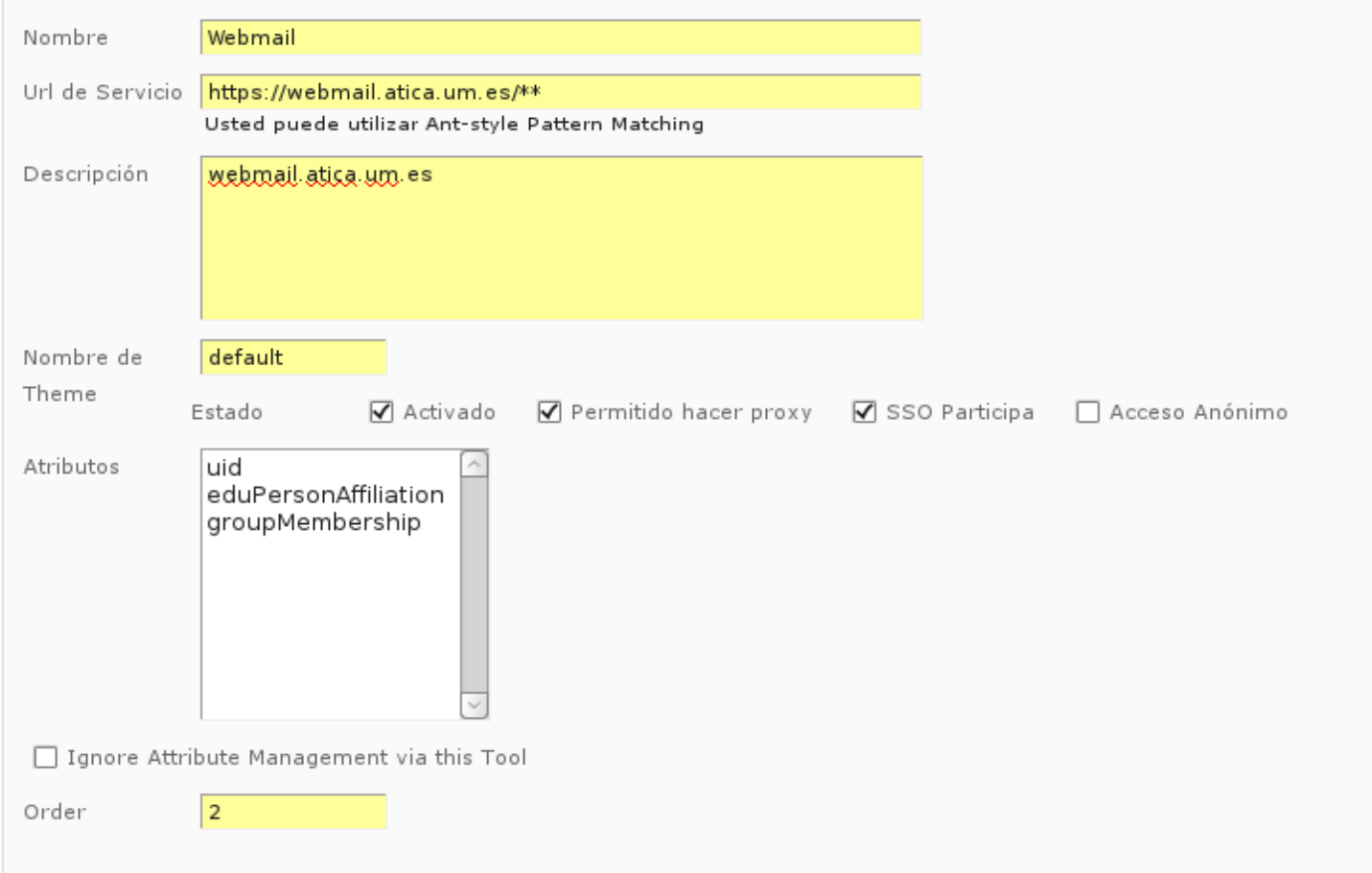

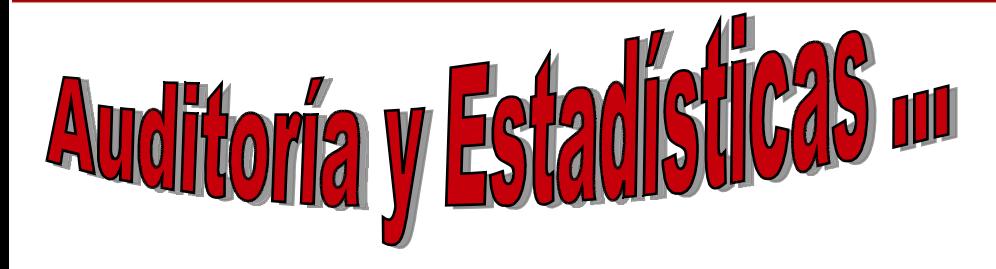

Audit trail record BEGIN

==================================================== WHO: [username: demo@um.es] WHAT: supplied credentials: [username: demo@um.es] ACTION: AUTHENTICATION\_SUCCESS APPLICATION: CAS WHEN: Fri Oct 08 12:52:18 CEST 2010 CLIENT IP ADDRESS: 155.54.CLIENT SERVER IP ADDRESS: 155.54.CAS

====================================================

Genera automáticamente gráficas de uso del servicio, número de Tickets entregados, tipo de los mismos, en curso, caducados...

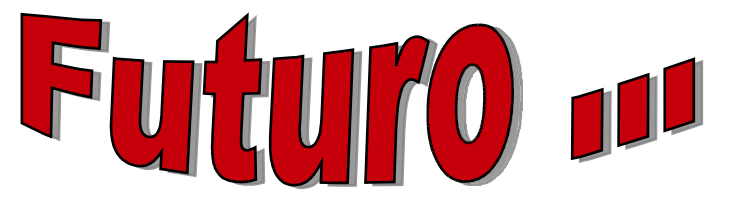

- **\* Certificados X.509**
- **\* Expiración de claves.**
- **\* Single Sign Out.**
- **\* Mejoras en el gestor de servicios.**
- **\* Mejor soporte de cluster.**

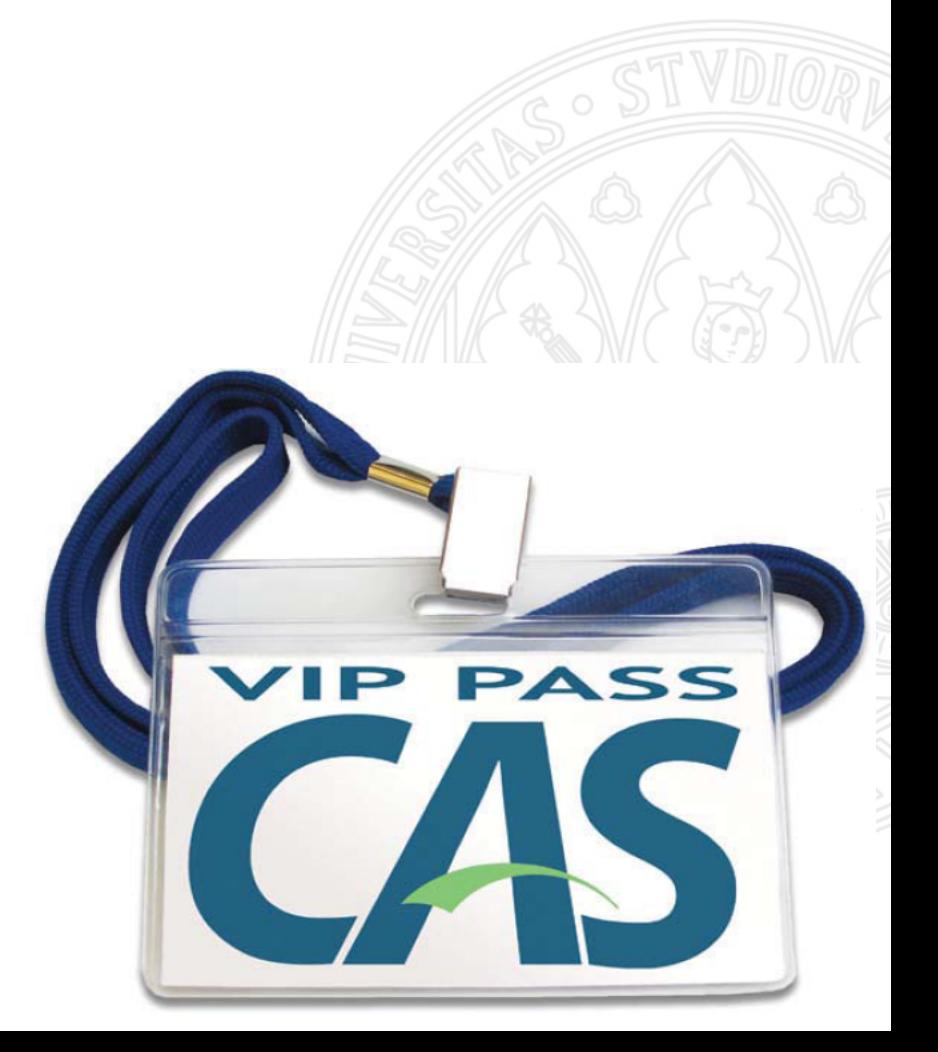

#### Francisco Yepes Candel [pacoy@um.es](mailto:pacoy@um.es)

#### Juan Carlos Giménez Moncada [moncada@um.es](mailto:moncada@um.es)

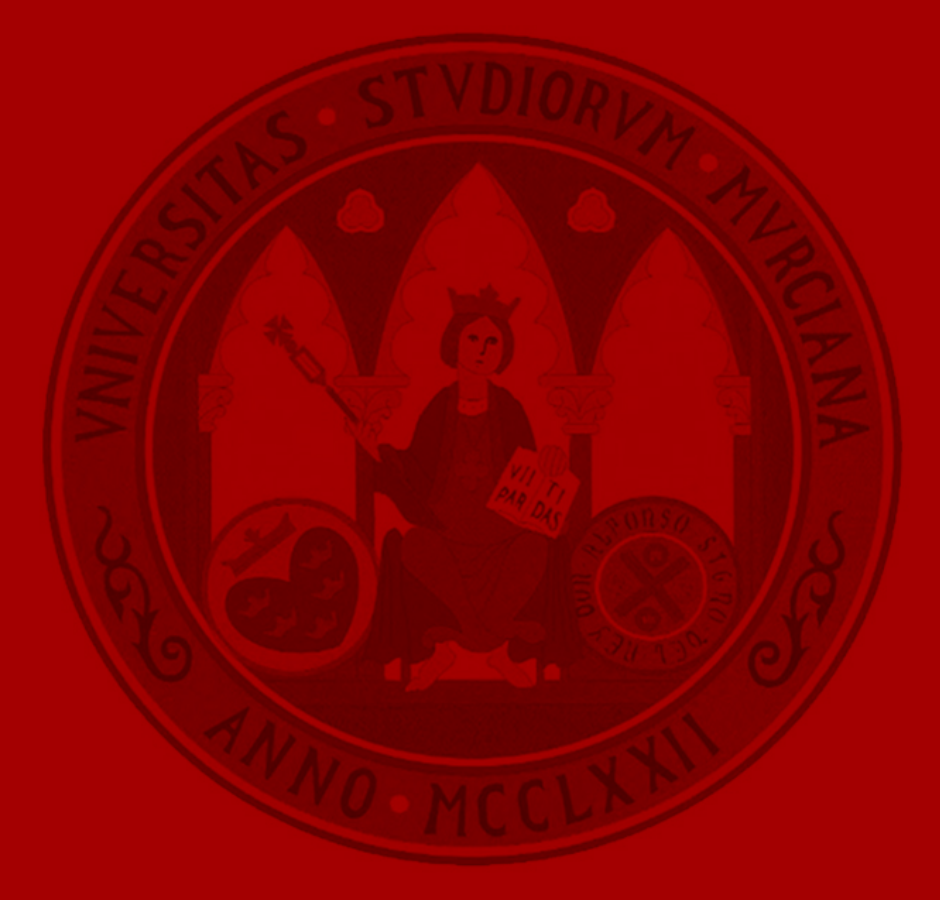